Ligue as colunas, associando as representações que são equivalentes:

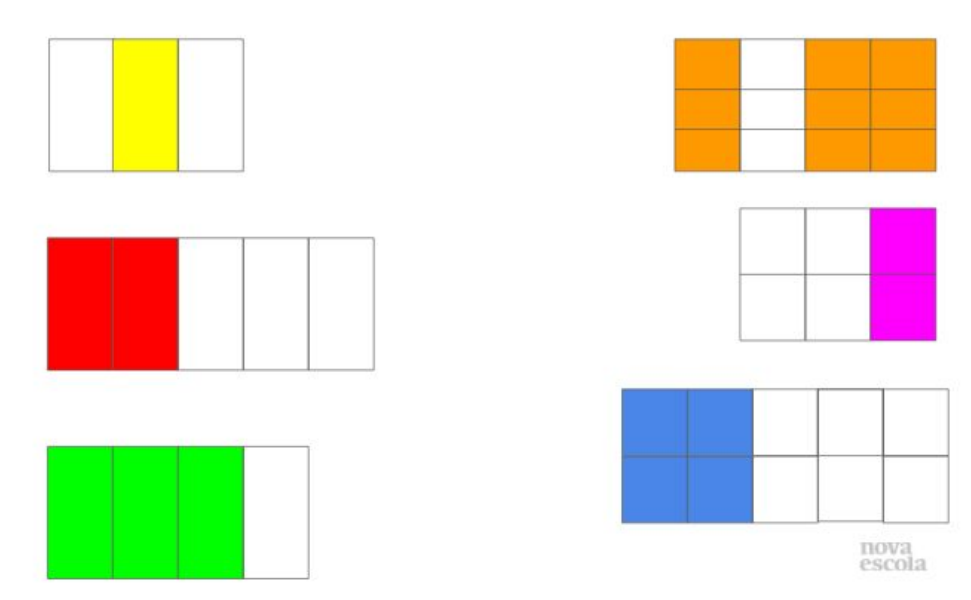

Ligue as colunas, associando as representações que são equivalentes:

----------------------------------------------------------------------------------------------------

----------------------------------------------------------------------------------------------------

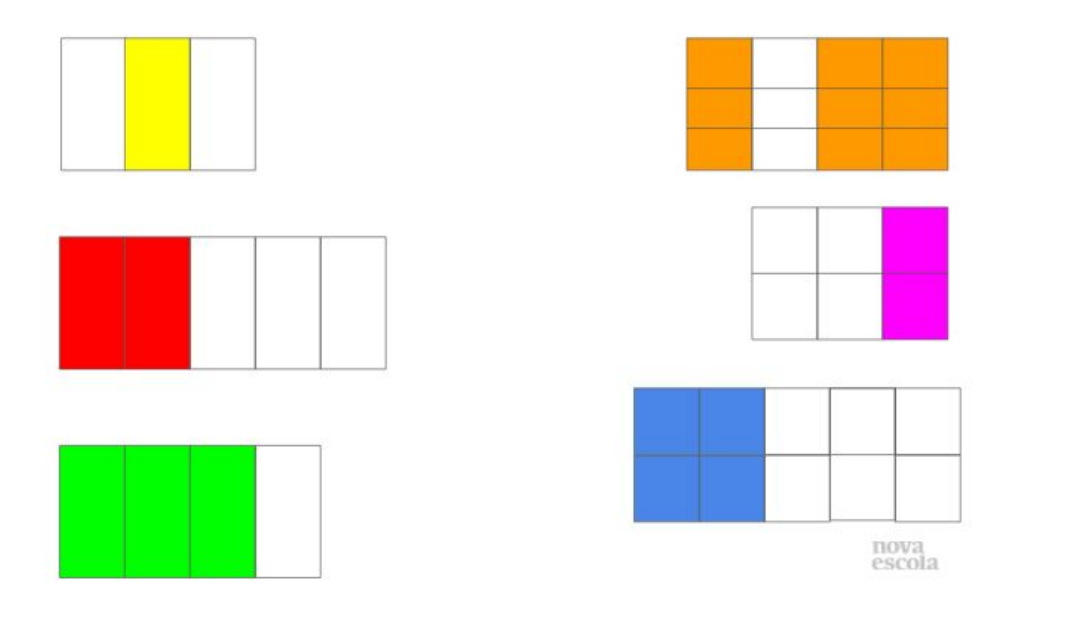